Bildmanipulation E Bildinhalte verändern E **Motive personalisieren 5 IN** PER

Photoshop Aktuell · Vol. 12

## **Bildmotive personalisieren**

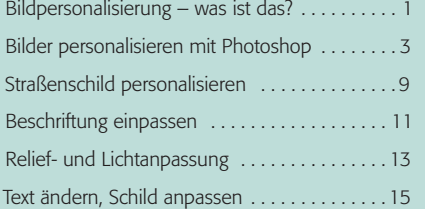

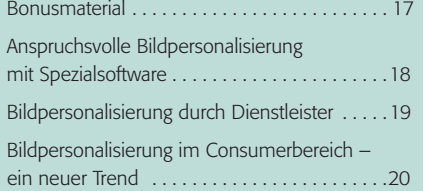

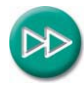

Vor der Lektüre dieses Beitrags sollten Sie mit dem Inhalt des Teils 7 TX ALL vertraut sein.

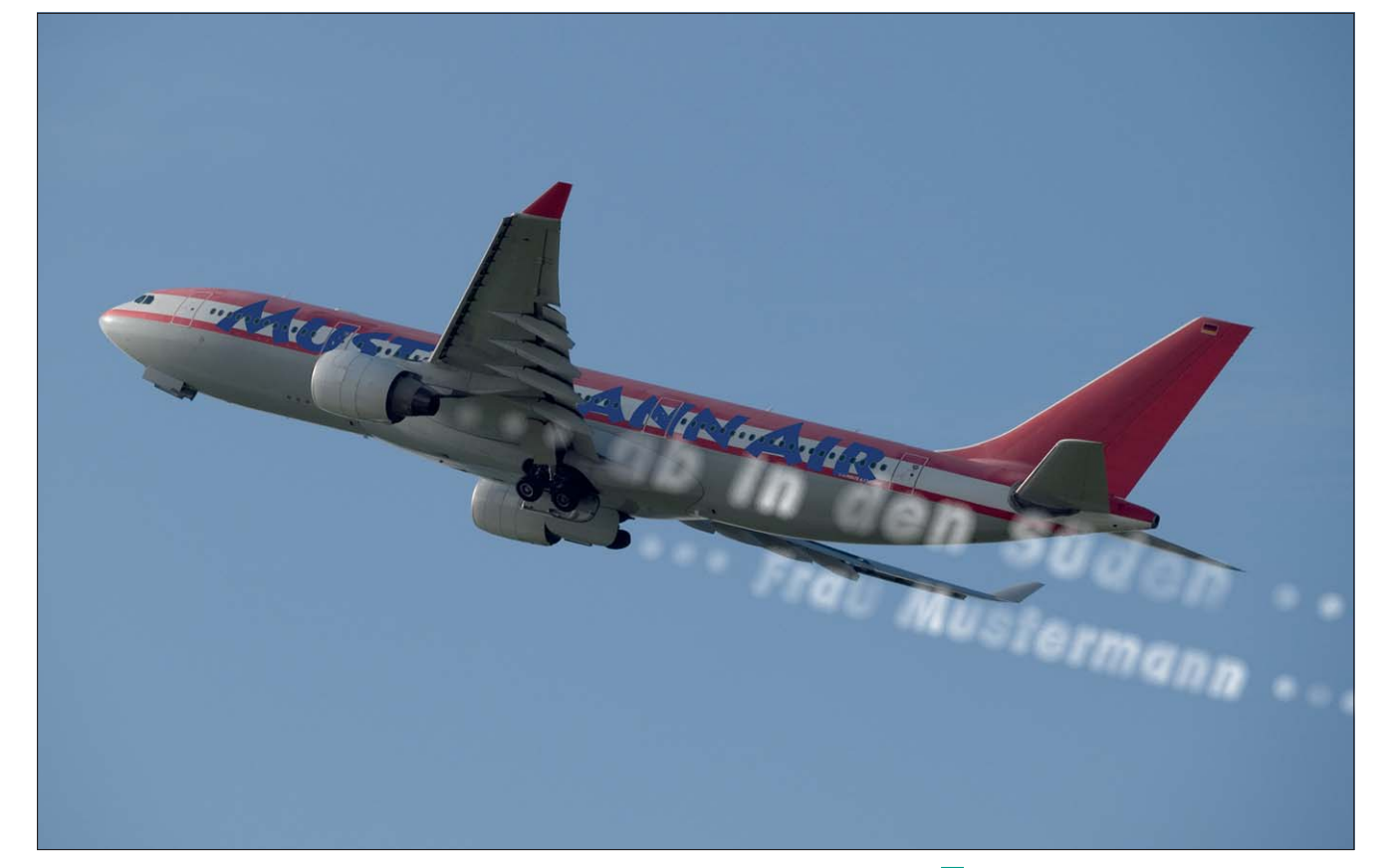

## **Bildpersonalisierung – was ist das?**

"Bildpersonalisierung" ist derzeit ein ganz heißes Eisen in der Direktmarketing-Branche. Personalisierte Werbung kennen Sie natürlich schon – auch mein Briefkasten ist jeden Tag voll davon. Personalisierte Werbung nennt man diejenigen Mails, auf denen nicht nur die Adresse des Empfängers auf dem Umschlag aufgedruckt ist, sondern dieser auch im Inhalt namentlich angesprochen wird. Wie man täglich am Posteingang (und an den Responsequoten) sehen kann, lockt personalisierte Werbung heute keinen Hund mehr hinter dem Ofen hervor – es ist schlicht Standard.

Für die Werbebranche heißt das: Es muss mehr Aufmerksamkeit her. Die neueste Idee, um diese zu generieren, sind personalisierte Bilder. Wenn "Sehr geehrte Frau Wengenmayr, ..." im Anschreiben niemanden mehr vom Hocker reißt, vielleicht tut es das ja dann, wenn es auf einem Straßenschild, zum Beispiel am Potsdamer Platz in Berlin oder auf der Avenue des Champs-Elysées in Paris, steht? Oder als Graffiti an der (nicht mehr existierenden) Berliner Mauer? Oder in Schnee oder Sand geschrieben? In Baumrinde geritzt oder mit Buchstabensuppe getextet?

**1** Was muss man wohl dem Kerosin beimischen, damit das Flugzeug einen persönlichen Gruß an Frau Mustermann als Kondensstreifen hinterlässt? Dieses Foto ist ein schönes Beispiel dafür, wie Bildpersonalisierung funktioniert: Der Rezipient wird direkt im Bildinhalt angesprochen – mit einem Bildmotiv, das suggeriert, es wäre mit riesigem Aufwand nur für ihn fotografiert und produziert worden. Das erhöht die Aufmerksamkeit immens.

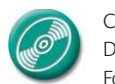

CD: PA3\_Vol\_12 Datei: Flugzeug Foto: Marius König

## **Mehr Aufmerksamkeit**

**TOP**